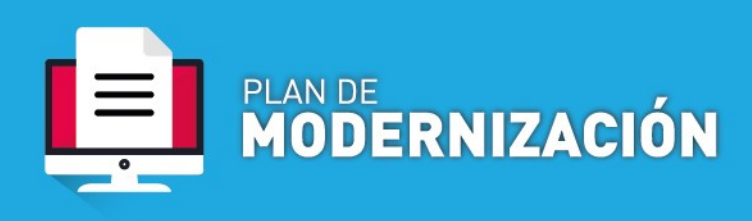

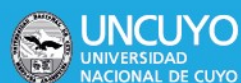

**← Celebración de Convenios** 

**Definición:** tramite mediante el cual se solicita la firmas de convenios entre la Universidad Nacional de Cuyo con otras instituciones educativas, Organismos Internacionales, Nacionales, Provinciales, Municipales, Públicos y Privados etc. con fines de colaboración, formación o intercambio que se rigen por las ordenanzas 47/2008 CS y 21/2010 CS<sup>i</sup>

## **Contenido mínimo obligatorio**

- Nota de Elevación dirigida al Director de Relaciones Institucionales-SRIALAyP solicitando la firma del convenio
- Archivo Word que contenga el instrumento a suscribir
- La documentación requerida por las Ordenanzas 47/2008-C.S. y 21/2010-C.S. Documentación requerida:
	- 1. Copia certificada del estatuto social, debidamente inscripto en la Inspección General de Justicia o Dirección de Personas Jurídicas, cuyo plazo de duración se encuentre vigente y cuyo objeto no sea extraño al del contrato a celebrarse:
	- $\checkmark$  Si quien firma representando a la persona jurídica es autoridad societaria, se necesita copia certificada que justifique su cargo, con mandato vigente.
	- $\checkmark$  Si quien firma representando a la persona jurídica es apoderado de la misma, deberá presentar copia certificada de la escritura pública que justifique que el poder se encuentra vigente y que su firma es suficiente para representar a la persona jurídica privada con facultades suficientes para celebrar el convenio.

 2. Copia certificada del número de Personería Jurídica otorgada por la Dirección de Personería Jurídica competente.

- Para el caso de gestión de un Convenio Marco de Pasantías, debe acompañarse además de lo anteriormente mencionado, el formulario 931.

## **Procedimiento**

- 1. Solicitud de celebración de convenio
	- a. **Dependencias de la universidad que operan por Sistema de Expediente Electrónico COMDOC III:** generar un documento electrónico CONV. Indicar como Título: "Solicitud de Celebración de convenio entre…..y……
	- b. **Dependencias de la universidad que NO operan por Sistema de Expediente Electrónico COMDOC III**: deberán enviar un mail con el contenido mínimo obligatorio a la cuenta: **[exp-elect-uncuyo@uncu.edu.ar](mailto:exp-elect-uncuyo@uncu.edu.ar)** para la generación del trámite.

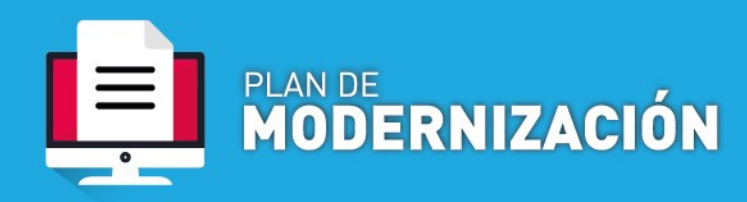

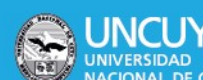

POLÍTICAS PÚBLICAS

c. **Externos**, ya sean organismos públicos o privados, deben enviar un mail al correo institucional de la Dirección de Relaciones Institucionales, solicitando que se genere un expediente electrónico para la gestión y celebración de un convenio. La DRI, previa revisión de los archivos remitidos por el organismo externo vía mail, solicitará que se genere el expediente electrónico en la Mesa de Entradas del Rectorado.

2. Generación de Expediente Electrónico.

Mesa de Entradas genera el expediente electrónico en función del documento electrónico creado por el área solicitante. Remite a la Dirección de Relaciones Institucionales.

3. Control técnico /formal

 El expediente llega a la Dirección de Relaciones Institucionales, la que realizará un control técnico-formal del instrumento a celebrar y de la documentación acompañada. Elaborado su informe, pasa a la Dirección de Asuntos Legales.

4. Dictamen Legal

La Dirección de Asuntos Legales para su dictamen. En caso de algún error u omisión en el instrumento o en la documentación incorporada, vuelve con previo a la Dirección de Institucionales. De ser ajustado a derecho, se dictamina favorablemente, y se remite el expediente a la Secretaría de Relaciones Institucionales, Asuntos Legales, Administración y Planificación.

5. Suscripción

Valorado el expediente electrónico en su conjunto, la Secretaría informará a la Dirección de Relaciones Institucionales sobre la conformidad para la celebración del Convenio.

La DRI se pondrá en contacto con la contraparte, remitiendo vía mail un archivo word del instrumento a suscribir.

La contraparte deberá imprimir el archivo, suscribir el Convenio por quien corresponda, en formato papel y firma manuscrita -se debe firmar el número de documentos que se haya acordado, correspondiendo uno por cada parte interviniente. Luego la contraparte deberá remitir los originales firmados, por el medio que estime conveniente, donde indique la DRI.

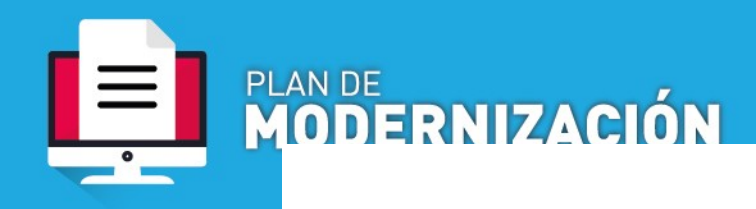

 La Dirección enviará los originales al Rector para su firma. Suscriptos los instrumentos por ambas partes, vuelven a la DRI para ser escaneados. Se remitirá el archivo a la Secretaría de Relaciones Institucionales, Asuntos Legales, Administración y Planificación, para que lo incorpore al expediente electrónico, y lo remita a la Dirección de Despacho para la redacción de la correspondiente resolución.

**NUNCUYO** 

POLÍTICAS PÚBLICAS

ACIÓN

6. Archivo

El trámite se remite a la Secretaría de Relaciones Institucionales, Asuntos Legales, Administración y Planificación, para que proceda a archivo -si el mismo fue generado en el ámbito del Rectorado- o lo envíe a la Unidad Académica iniciadora, para su archivo.

i [http://rectorado.uncu.edu.ar/documentos/digesto/2008/10/O\\_CS\\_0047\\_2008.pdf](http://rectorado.uncu.edu.ar/documentos/digesto/2008/10/O_CS_0047_2008.pdf) [http://rectorado.uncu.edu.ar/documentos/digesto/2010/03/O\\_CS\\_0021\\_2010.pdf](http://rectorado.uncu.edu.ar/documentos/digesto/2010/03/O_CS_0021_2010.pdf)